# **Application: gvSIG desktop - gvSIG bugs #3931**

**Problema instalación Windows**

12/16/2015 10:32 AM - Álvaro Anguix

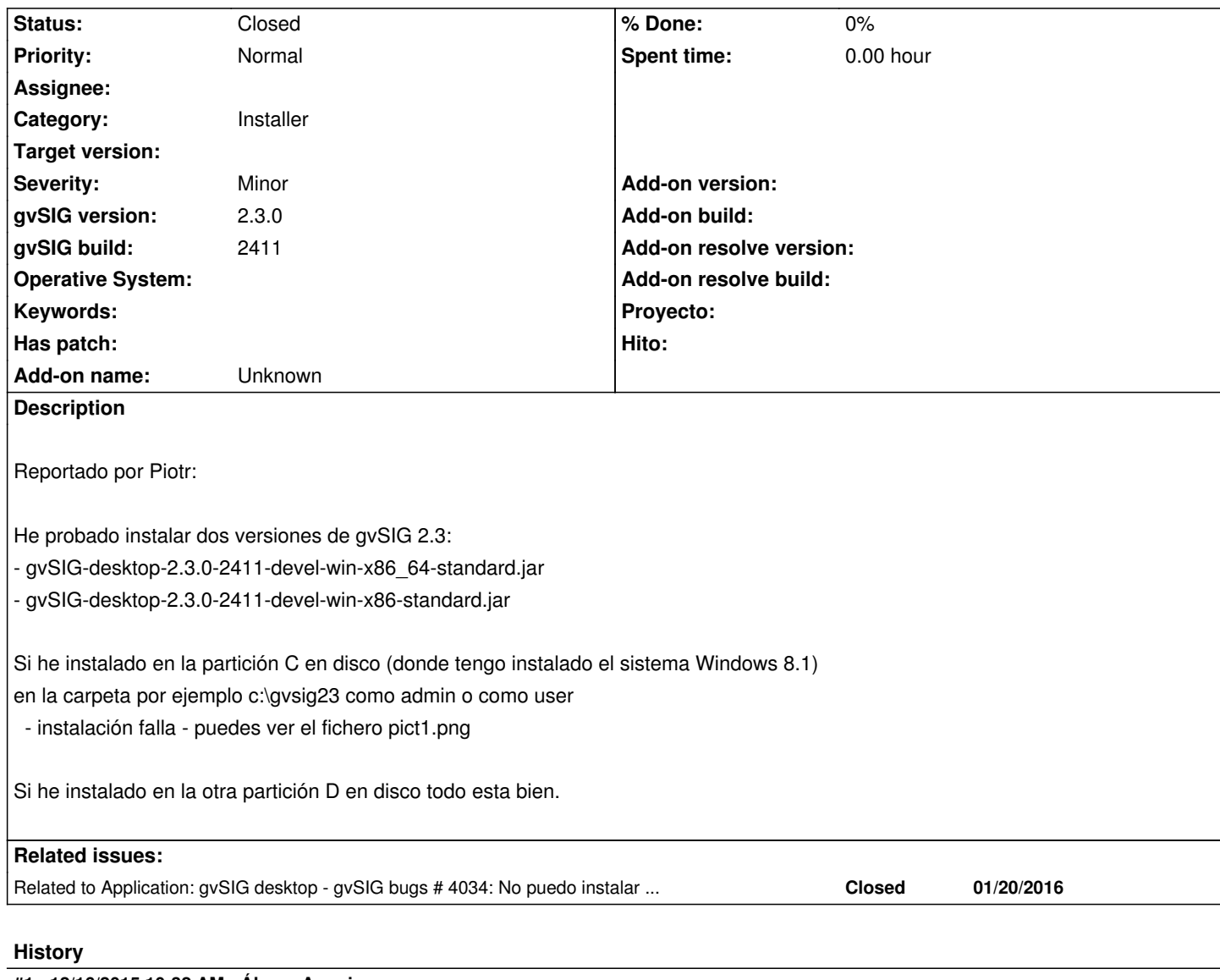

#### **#1 - 12/16/2015 10:32 AM - Álvaro Anguix**

*- gvSIG build set to 2411*

### **#2 - 01/20/2016 01:58 PM - Álvaro Anguix**

*- Related to gvSIG bugs #4034: No puedo instalar gvSIG en windows 64 added*

#### **#3 - 02/15/2016 02:06 PM - Álvaro Anguix**

*- Status changed from New to Closed*

## **Files**

pict1.PNG 12/16/2015 (and the state of the state of the state of the state of the state of the state of the st